# **como fazer o saque do pixbet - 2024/07/04 Notícias de Inteligência ! (pdf)**

**Autor: symphonyinn.com Palavras-chave: como fazer o saque do pixbet**

# **como fazer o saque do pixbet**

A Faz 1 Bet está cada vez mais presente no cenário das casas de apostas desportivas online, e hoje é considerada uma plataforma de confiança para todos aqueles que desejam fazer seus jogos com segurança e com as melhores quotas disponíveis no mercado. Por isso, veremos neste artigo um pouco mais sobre a história desta empresa, seus diferenciais, impactos e como está atuando no segmento de mercado dos veículos elétricos.

# **Uma breve história sobre a Faz 1 Bet**

Fundada recentemente, a Faz 1 Bet vem se destacando por sua como fazer o saque do pixbet tecnologia inovadora e por oferecer uma excelente experiência ao utilizador. Possui um código promocional, o VIPXBR, que dá acesso a uma promo de boas-vindas para apostas esportivas e casino. Além disso, a empresa disponibiliza uma variedade impressionante de slots online, com uma biblioteca em como fazer o saque do pixbet contante expansão para atender a cada vez mais necessidades.

### **Impactos e diferenciais da Faz 1 Bet**

A Faz 1 Bet se destaca em como fazer o saque do pixbet diversos segmentos e mercados, inclusive nos veículos elétricos, onde as empresas de automóveis mais tradicionais já vêm sendo ultrapassadas em como fazer o saque do pixbet termos de tecnologia. Além disso, a plataforma oferece um aplicativo de ponta, redefinindo a forma como se interage com as apostas esportivas. Isso é possível graças a uma biblioteca diversificada e em como fazer o saque do pixbet constante expansão, além de quotas e promoções exclusivas.

### **Como a Faz 1 Bet está se posicionando no mercado**

Como vemos, a Faz 1 Bet está se posicionando e enfatizando na oferta de slots online, seguida de perto por um aplicativo de apostas esportivas e quotas altamente competitivas. Isso faz com que a plataforma destaque-se em como fazer o saque do pixbet mercados tradicionais, como no Brasil, mas principalmente no exterior, nos países onde as quotas oferecidas pelas casas de apostas locais simplesmente não estão à altura.

### **Revolução na indústria de automóveis**

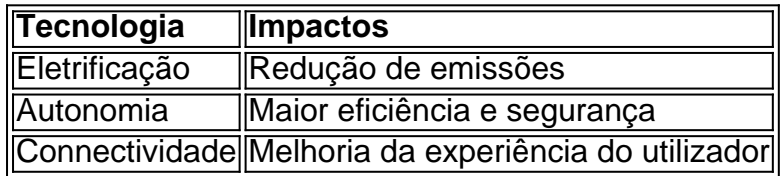

É importante considerar que a eletrificação dos veículos está impulsionando uma verdadeira revolução na indústria automotiva. Os principais impactos incluem a redução de emissões, maior autonomia e melhoria da segurança, além de um índice de connectividade melhor que nunca.

Essas mudanças estão a impactar profundamente não só na indústria automóvel, como também em como fazer o saque do pixbet outros setores, incluindo o de apostas esportivas.

# **Considerações finais: o que pode esperar-se**

Assim, no futuro, espera-se que a Faz 1 Bet continue a crescer e expandir-se a nível mundial. A aposta está no desenvolvimento de veículos elétricos, em como fazer o saque do pixbet parcerias estratégicas, na inovação, no crescimento do portfólio de slots online e outros jogos, e no oferecimento de promoções exclusivas para seus

# **Partilha de casos**

### **Introdução**

Olá, meu nome é João e sou um apostador esportivo há mais de 5 anos. Comecei a apostar por diversão, mas rapidamente percebi que poderia ganhar dinheiro com isso. Após muita pesquisa e prática, desenvolvi meu próprio sistema que me permitiu ter sucesso nas apostas esportivas. Neste estudo de caso, compartilharei minha jornada com a Faz1Bet e como consegui lucrar com as apostas esportivas.

### **Contexto do Caso**

Comecei a usar a Faz1Bet há cerca de 2 anos. Fiquei impressionado com a variedade de mercados de apostas e as altas probabilidades oferecidas. A plataforma também é muito fácil de usar, o que a torna perfeita para iniciantes.

### **Descrição do Caso Específico**

Minha estratégia de apostas concentra-se em como fazer o saque do pixbet identificar jogos com valor. Isso significa encontrar jogos em como fazer o saque do pixbet que as probabilidades oferecidas não refletem a probabilidade real do resultado. Por exemplo, se uma equipe for considerada favorita para vencer um jogo, mas as probabilidades forem muito baixas, posso apostar na equipe azarão com probabilidades mais altas.

Recentemente, usei essa estratégia em como fazer o saque do pixbet um jogo entre Flamengo e São Paulo. O Flamengo era o grande favorito, mas eu acreditei que o São Paulo tinha uma chance melhor do que as probabilidades sugeriam. Apostei no São Paulo com probabilidades de 3,00. O São Paulo acabou vencendo o jogo, então dobrei meu investimento.

### **Passos de Implementação**

Para implementar minha estratégia, sigo estes passos:

- 1. Pesquiso jogos e identifico aqueles com valor.
- 2. Analiso os dados estatísticos e notícias sobre as equipes envolvidas.
- 3. Coloco apostas nas equipes com maior probabilidade de vencer.

4. Gerencio meu risco apostando apenas uma pequena porcentagem do meu bankroll em como fazer o saque do pixbet cada aposta.

### **Conquistas e Benefícios**

Desde que comecei a usar a Faz1Bet, consegui aumentar significativamente meus ganhos com apostas esportivas. Também desenvolvi uma compreensão mais profunda do esporte e do mercado de apostas.

### **Recomendações e Cuidados**

Recomendo a Faz1Bet para qualquer pessoa interessada em como fazer o saque do pixbet apostas esportivas. A plataforma é confiável, fácil de usar e oferece uma ampla gama de mercados de apostas. No entanto, é importante lembrar que as apostas esportivas envolvem risco. Nunca aposte mais do que você pode perder e esteja ciente das consequências financeiras potenciais.

### **Conclusão**

Minha jornada com a Faz1Bet tem sido muito positiva. Consegui lucrar com as apostas esportivas e desenvolver uma compreensão mais profunda do esporte. Se você está procurando uma plataforma de apostas esportivas confiável e fácil de usar, recomendo a Faz1Bet. Basta lembrar de apostar com responsabilidade e aproveitar a experiência.

# **Expanda pontos de conhecimento**

### **O que é Faz1Bet?**

Faz1Bet é considerado o melhor site de aposta esportiva online, oferecendo as melhores odds e jogos ao vivo. Além disso, tem uma ampla gama de slots online e uma biblioteca em como fazer o saque do pixbet constante expansão. Também disponível na forma de aplicativo para uma experiência de aposta sem limites.

### **Como posso usar o código promocional da Faz1Bet?**

Use o código promocional "VIPXBR" ao se registrar no site da Faz1Bet para acessar uma oferta de boas-vindas exclusiva para apostas esportivas e casino.

### **Qual é o problema com o Faz1Bet e o Betano?**

Houve recentemente um conflito entre o Faz1Bet e o Betano, onde o departamento jurídico do último foi acionado para estudar e tomar as medidas necessárias na esfera legal.

### **O que há de novo no Faz1Bet?**

Faz1Bet acaba de lançar um novo órgão consultivo político de alto nível, que realizou sua como fazer o saque do pixbet 3ª reunião plenária na sessão anual.

# **comentário do comentarista**

#### **Comentário do artigo: A Faz 1 Bet, uma casa de apostas esportivas em como fazer o saque do pixbet ascensão**

O artigo aborda a crescente popularidade da Faz 1 Bet, uma casa de apostas esportivas online que vem ganhando destaque no cenário. O autor destaca a tecnologia inovadora da plataforma, sua como fazer o saque do pixbet ampla variedade de slots online e seu aplicativo de ponta.

### **Impactos e diferenciais da Faz 1 Bet**

O artigo destaca os impactos e diferenciais da Faz 1 Bet em como fazer o saque do pixbet diversos segmentos, incluindo veículos elétricos. A plataforma oferece uma biblioteca diversificada de slots, quotas competitivas e um aplicativo que redefine a experiência de apostas esportivas.

### **Posicionamento no mercado**

A Faz 1 Bet está se posicionando fortemente na oferta de slots online, apostas esportivas e quotas competitivas. A plataforma tem se destacado em como fazer o saque do pixbet mercados tradicionais, como o Brasil, e também internacionalmente, onde as quotas oferecidas por casas de apostas locais podem ser inferiores.

### **Revolução na indústria automobilística**

O artigo aborda a eletrificação dos veículos e seus impactos na indústria automobilística, incluindo redução de emissões, maior autonomia e conectividade aprimorada. Esses avanços também afetam o setor de apostas esportivas, com a Faz 1 Bet enfatizando o desenvolvimento de veículos elétricos e parcerias estratégicas.

### **Considerações finais**

O artigo conclui que a Faz 1 Bet está bem posicionada para crescimento e expansão contínuos no futuro. Espera-se que a plataforma continue investindo em como fazer o saque do pixbet veículos elétricos, inovação e expansão de seu portfólio de jogos e promoções.

### **Conclusão**

No geral, o artigo fornece uma visão abrangente da Faz 1 Bet, destacando seus recursos, impactos e posicionamento no mercado. Ele serve como um guia informativo para usuários que estão considerando usar a plataforma para suas necessidades de apostas esportivas e jogos de cassino.

#### **Informações do documento:**

Autor: symphonyinn.com Assunto: como fazer o saque do pixbet Palavras-chave: **como fazer o saque do pixbet** Data de lançamento de: 2024-07-04 20:44

### **Referências Bibliográficas:**

- 1. 15 gols apostas
- 2. <mark>[upbet club](/article/upbet-club-2024-07-04-id-48197.pdf)</mark>
- 3. [ggpoker online](/app/ggpoker-online-2024-07-04-id-28428.php)
- 4. <u>[pixbet no corinthians](https://www.dimen.com.br/aid-post/pixbet-no-corinthians-2024-07-04-id-38542.pdf)</u>